## 都立石神井高等学校インターネットを活用した出願について

本校では、推薦入試と第一次募集において、インターネット出願を実施します。第二次募集では例年通り 窓口で出願を受け付けるので、ご注意ください。〕

出願は、出願サイトで情報を入力し、中学校の承認を受け、本校へデータを送信することにより行います。 調査書等の出願書類は、都内の中学校に在籍している方は、中学校を通じて、本校へ簡易書留郵便等により 提出してください。それ以外の方は、出願に要する書類を所定の封筒に入れ、本校へ直接簡易書留郵便等に より提出してください。

【推薦に基づく入試】 出願情報入力期間:12月20日(水)から1月18日(木)午後5時まで 書類提出期間: 1月12日 (金)から1月18日 (木)まで (必着) 【第一次募集・分割前期募集】 出願情報入力期間:12月20日(水)から2月6日(火)午後5時まで 書類提出期間: 1月31日 (水)から2月6日 (火)まで(必着)

また、受検票は出願サイト上で交付するので、各自でダウンロードして印刷し、キリトリ線で切り取り、 検査日当日に持参してください。

合格発表については、校内での掲示による発表と、出願サイト上での個別の合否照会を行います。

入学考査料の納付は、クレジットカードによる支払いか、納付書による支払いのいずれかを選択します。 インターネット出願の詳細については、以下の東京都教育委員会のホームページの掲載情報をご確認くだ さい。

[https://www.kyoiku.metro.tokyo.lg.jp/admission/high\\_school/exam/application2024.html](https://www.kyoiku.metro.tokyo.lg.jp/admission/high_school/exam/application2024.html)

また、本校の出願サイトのURLは以下のとおりです。

<https://mirai-compass.net/usr/tyot3084/common/login.jsf>

## インターネットを活用した出願について

令和 5 年 12 月 1 日現在

令和6年度都立高校入試では、推薦入試、第一次募集・分割前期募集及び海外帰国生徒対象入試(4月入 学)において、全ての都立高校でインターネット出願を実施します。分割後期募集・第二次募集、国際高校 の国際バカロレアコース等、その他の募集では窓口で出願を受け付けるので、ご注意ください。

出願は、出願サイトで情報を入力し、中学校の承認を受け、都立高校へデータを送信することにより行い ます。調査書等の出願書類は、中学校を通じて、都立高校へ簡易書留郵便等により提出します。

また、受検票は出願サイト上で交付されるので、各自でダウンロードして印刷し、キリトリ線で切り取り、 検査日当日に持参してください。

合格発表については、校内での掲示による発表と、合否サイト上での個別の合否照会を行います。

志願変更を行う場合も、インターネット出願となります。入学考査料の納付は、クレジットカードによる 支払いと、納付書による支払いのどちらかを選択します。

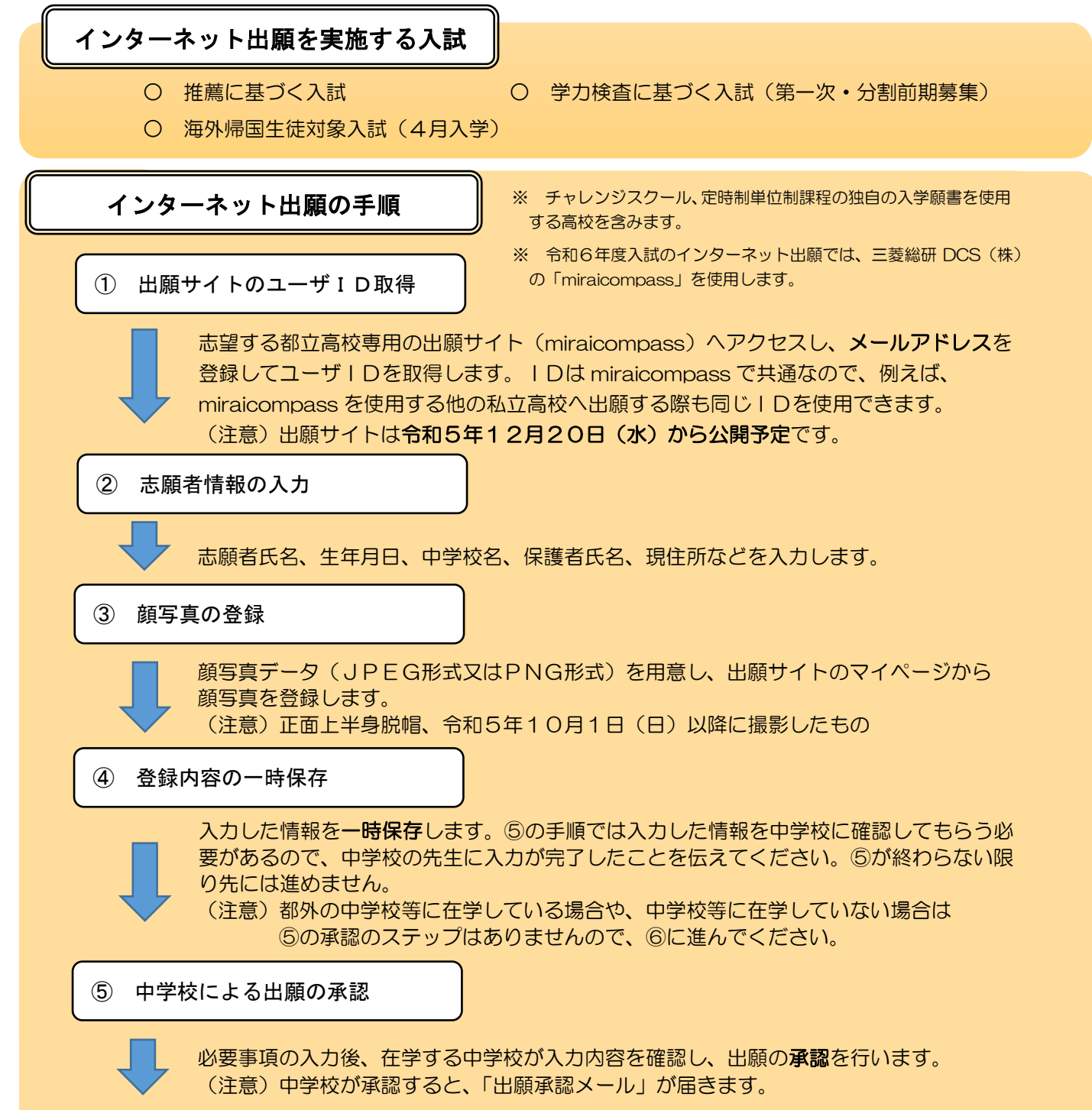

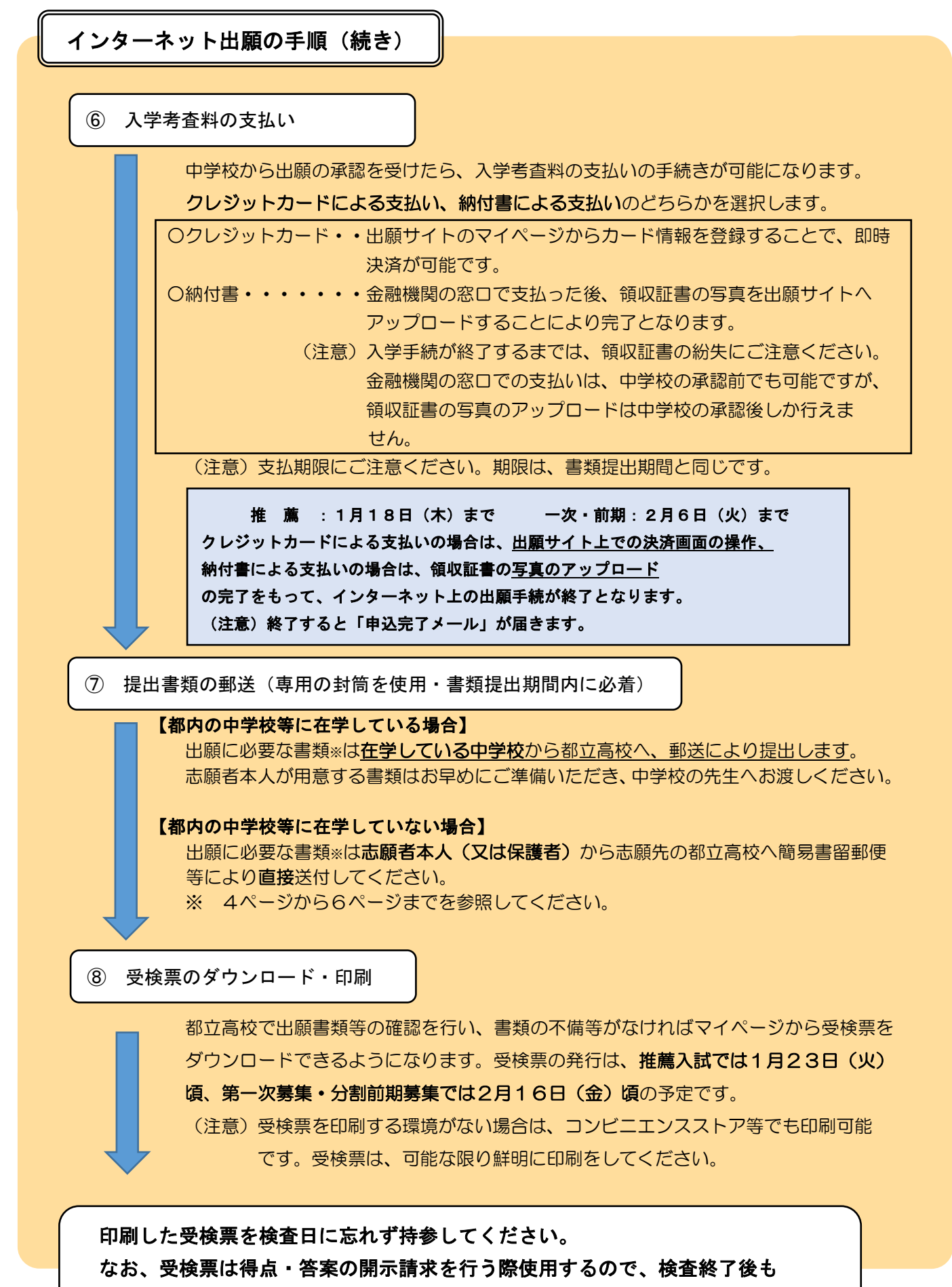

適切に保管してください。

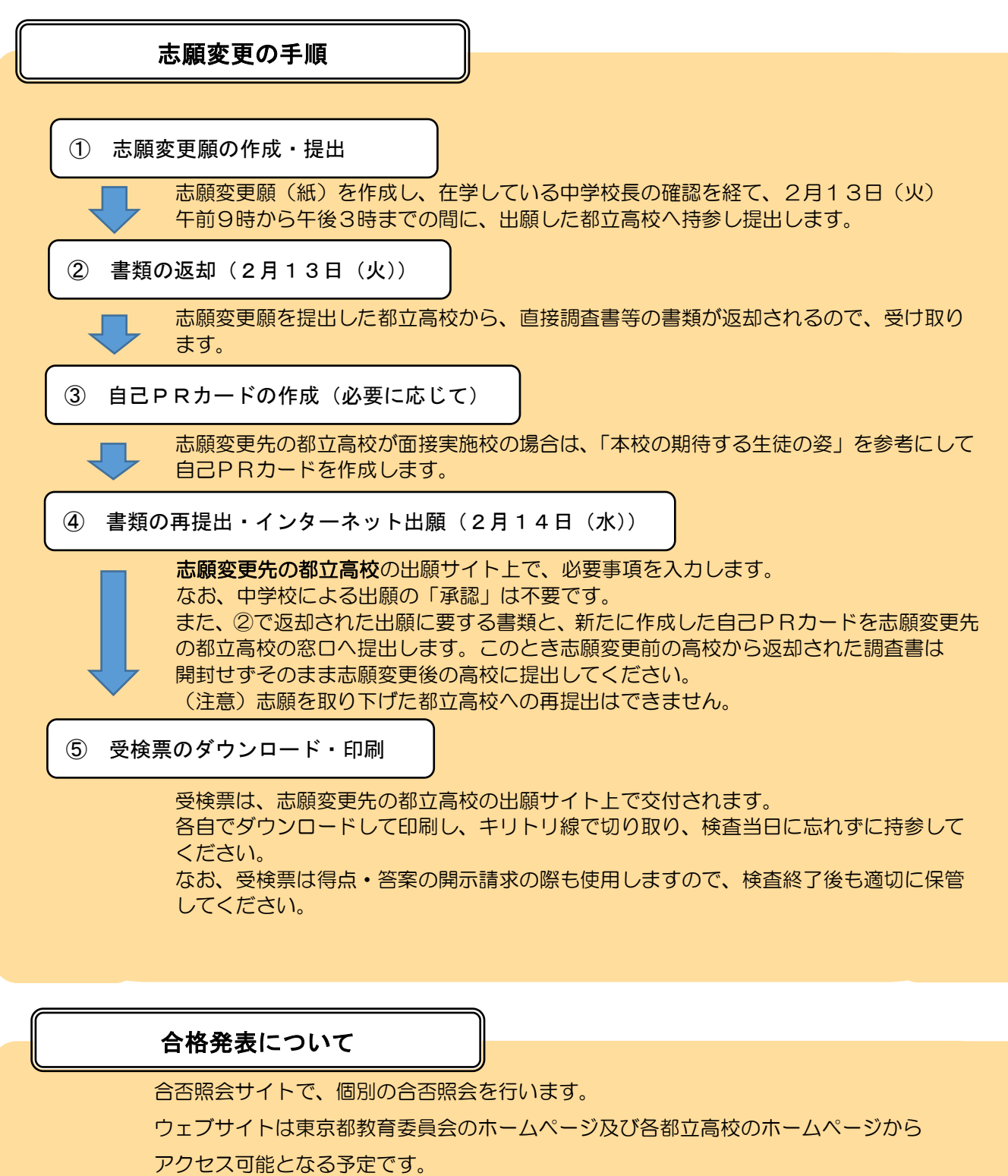

合否の照会には、受検番号とパスワードが必要です。

なお、合否結果のデータは一定期間を経過すると表示できなくなるため期間内に必ず確認し、 必要に応じ画面を印刷する等して保存してください。

(注意) パスワードについては高校から連絡されます。

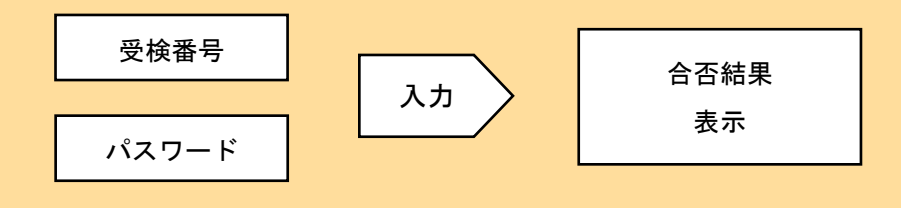

## 都立高等学校入学者選抜出願書類一覧

(学力検査に基づく選抜・全日制)

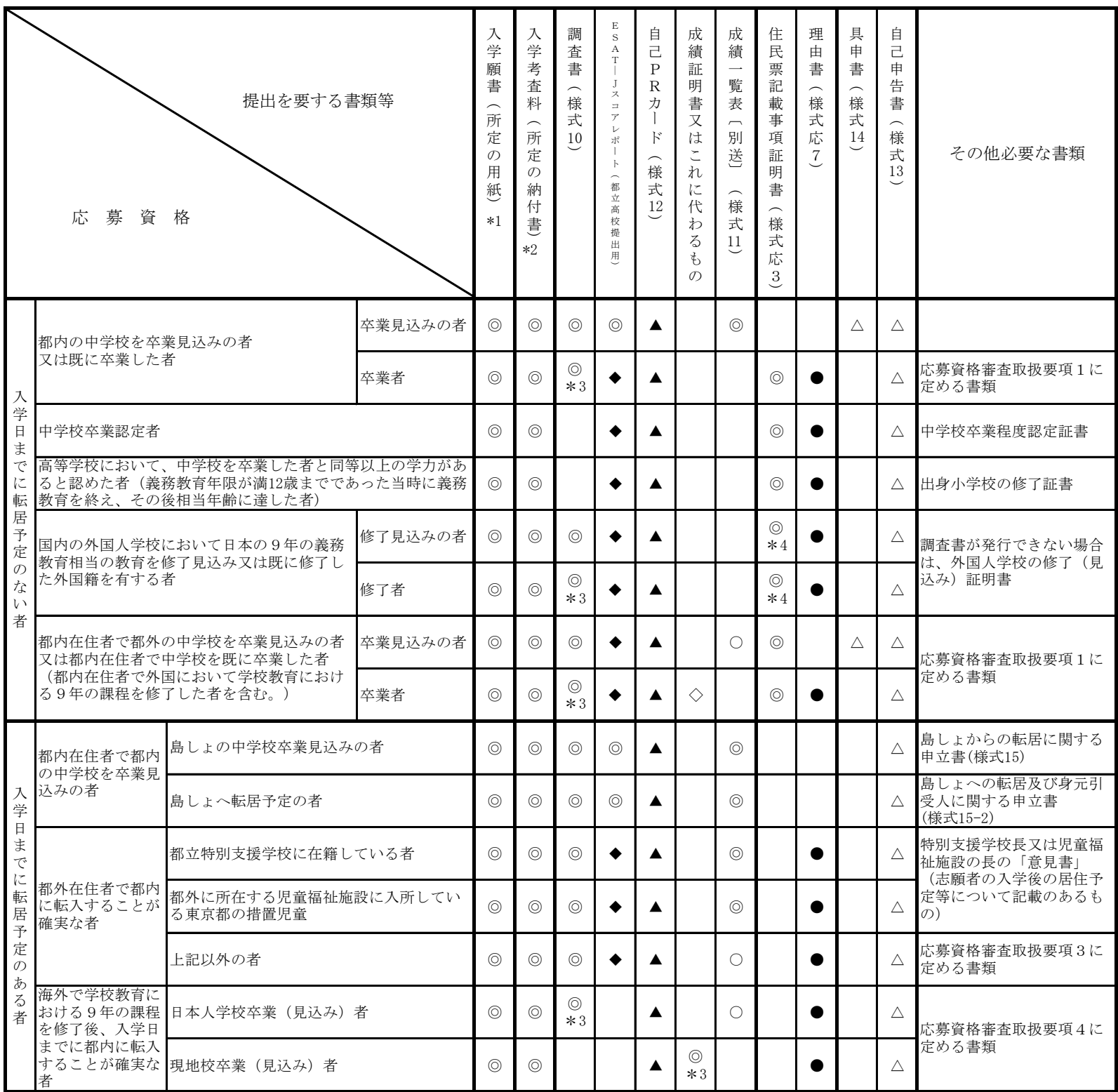

(注1) 上記の「転居」には、島しょ以外の都内での転居は含まない。

(注2) ◎は、必ず全員提出する。ただし、成績一覧表及びESAT-Jスコアレポート(原本)は、在学している中学校の校長が親展扱いで、生徒が出願を予定 している都立高校長に提出する。

なお、やむを得ない理由により中学校英語スピーキングテスト (ESAT-J) を受験できない又は受験できなかったことについて東京都教育委員会の 承認を受けた志願者は、スコアレポートに替えて、都立高等学校入学者選抜におけるESAT-Jの結果活用に関する措置申請承認書を提出する。 ○は、卒業見込みの者のみ提出する。ただし、中学校において成績一覧表が作成できない場合、提出する必要はない。また、卒業者については 提出する必要はない。

\*1 は、第一次募集・分割前期募集においては、出願サイト上に志願者情報等を入力する。

\*2 は、第一次募集・分割前期募集においては、出願サイト上での決済又は所定の納付書による。

\*3 は、令和6年3月31日現在満20歳以上の者(平成16年4月1日以前に出生した者)は、調査書の代わりに卒業証明書を提出する。

なお、令和3年度及び令和4年度の卒業者については(様式10-2)により、令和2年度以前の卒業者については(様式10-3)により作成する。

 \*4 は、住民票記載事項証明書(様式応3)に外国籍を有していることの証明が必要。住民票記載事項証明書に証明がない場合、外国籍を有して いることを証明する公的機関発行の書類を併せて提出すること。

▲は、面接・面談実施校の志願者のみ提出する。

△は、該当する者のみ提出する。

◇は、外国において学校教育における9年の課程を修了した者のみ提出する。この場合、調査書を提出する必要はない。

●は、保護者が父母であり、父母のどちらか一方が特別の事情により都内に志願者と同居できない場合のみ提出する。

◆は、中学校英語スピーキングテスト(ESAT-J)を本人の希望により受験した者のみ提出する。

(注3) 都内の中学校を卒業見込みの者で、入学者選抜における検査結果を都立高校から中学校へ提供することに同意する場合、出願サイト上で入学願書 における個人情報の提供に関する同意署名欄に受検者氏名が表示されるように登録するか、入学願書の所定の欄に志願者本人が自署する。

- (注4) 児童福祉施設に入所している東京都の措置児童については、当該児童福祉施設の長からの「意見書」、都内の里親又は小規模住居型児童養育事業 (ファミリーホーム事業)委託生徒については、「措置通知書」の写しの提出をもって、具申書とみなす。
- (注5) 住民票記載事項証明書(様式応3)については、次のことに留意する。
	- (1) 志願者及び保護者について、令和5年11月20日以降に区市町村長が発行したものであること。
	- (2) 志願者が成人の場合は、保護者について記載する必要はない。